# Welcome to EENUG 2017

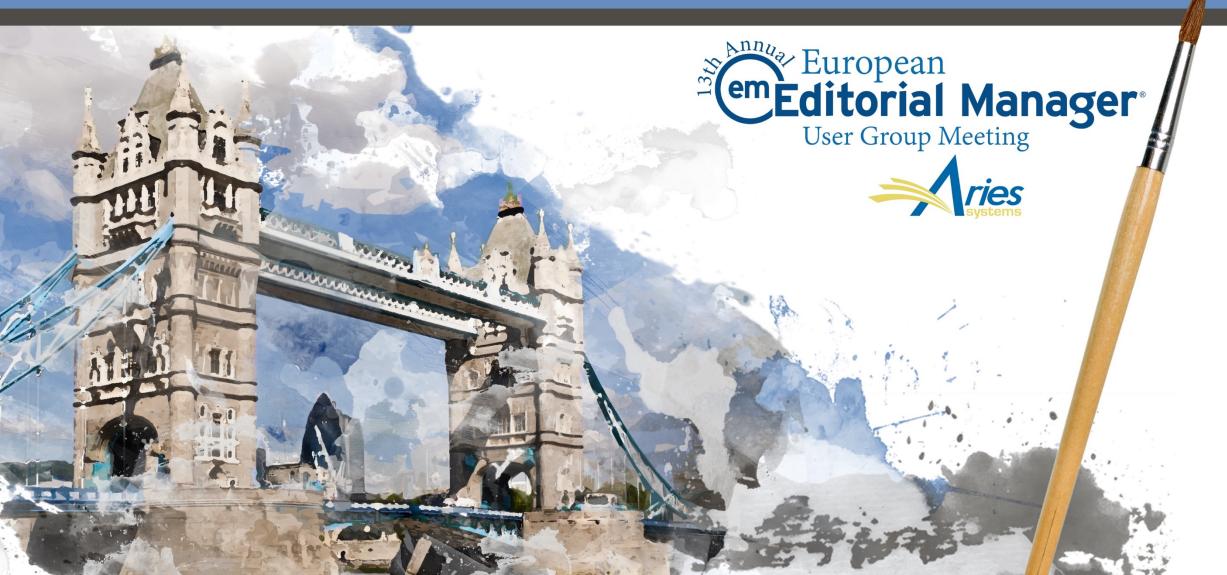

### Open Peer Review and Discussion Forums

#### Claire Coulter 13<sup>th</sup> January 2017

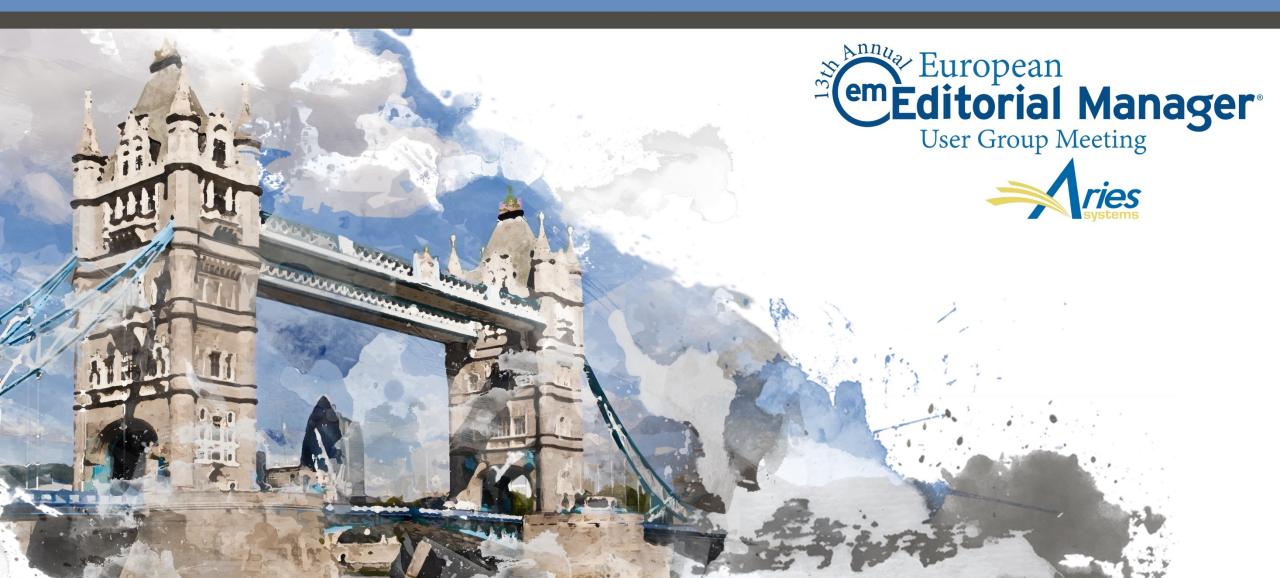

# Agenda

Open Peer Review
 Author Experience
 Reviewer Experience
 Transferring Reviews

Reviewer Discussion Forums

Guest Speakers – Ruth Baker (BMC) & Felix Grun (Springer)
 Customer Experiences of Open Peer Review

## **Open Peer Review**

• • •

# What is Open Peer Review?

- Author can see reviewer names
- Author can see un-blinded attachments
- Author can see un-blinded individual review form outside of decision letter (based on configuration)
- Reviewers can see other reviewers' comments before final decision

# **Open Peer Review on EM**

EM can be configured to:

- Allow Authors to see Reviewers' identities and reviews
- Allow Reviewers to see other Reviewer identities and reviews early in the peer review process
- Transfer reviews and Reviewer information when submissions are transferred to other publications

The journal can choose when to give the Author access to the Reviewer information. There are two points when this can be granted:

#### • After First Decision

- Submissions Needing Revision folder
- Revisions Sent back to Author folder
- o Incomplete Submissions Being Revised folder
- Revisions Waiting for Author's Approval folder
- Revisions Being Processed folder
- After Final Decision
  - Submissions with a Decision folder

The Submission initially looks no different to a single or double blind paper There is no indication at this stage that the paper was sent for open peer review

| Submissions with an Editorial (                                                                    | Office Decision for Author Anthon | ny Author                                                 |                              |                   |
|----------------------------------------------------------------------------------------------------|-----------------------------------|-----------------------------------------------------------|------------------------------|-------------------|
|                                                                                                    | Pag                               | ge: 1 of 1 (2 total completed submissions)                |                              |                   |
| ■ Action 🔺                                                                                         | Manuscript Number                 | Title<br>▲▼                                               | Initial Date Submitted<br>▲▼ | Status Date<br>▲▼ |
| View Submission<br>View Reviewer Comments<br>View Decision Letter<br>Correspondence<br>Send E-mail | DEMODK122-2016-00630              | Submission for Open Peer Review                           | Jun 4 2016 3:03PM            | Jun 4 2016 3:25PM |
| View Submission<br>View Reviewer Comments<br>View Decision Letter<br>Correspondence<br>Send E-mail | DEMODK122-2016-00629              | I can view reviewer comments on this paper                | Jun 4 2016 3:03PM            | Jun 4 2016 3:55PM |
|                                                                                                    | Pag                               | ge: 1 of 1 (2 total completed submissions)                |                              |                   |
|                                                                                                    | You should                        | d use the free Adobe Reader 10 or later for best PDF View | ving results.                |                   |

- Once the Author clicks to view the comments, s/he can see the Reviewers' names
- S/he cannot click on the names, and therefore cannot see people information or review history information

| /iew Reviewer Comments for<br>DEMODK122-2016-00629R1<br>'I can view reviewer comment | -                           |                  |                                  |
|--------------------------------------------------------------------------------------|-----------------------------|------------------|----------------------------------|
| Click the Reviewer recommendation term to                                            | view the Reviewer comments. |                  |                                  |
|                                                                                      |                             | Revision 1       | Original<br>Submission           |
|                                                                                      |                             |                  |                                  |
| Rebecca Reviewer (Reviewer 1) 🦟                                                      |                             | (None)           | Major Revision                   |
| Rebecca Reviewer (Reviewer 1)                                                        | Reviewer names              | (None)<br>Accept | Major Revision<br>Minor Revision |
|                                                                                      | Reviewer names<br>are shown |                  | -                                |

- If the Author clicks to view the review, the Reviewer's name is also displayed
- The page shows the Comments to Author, but not the Comments to Editor

| Revision 1 | Original<br>Submission |
|------------|------------------------|
| (None)     | Major Revision         |
| Accept     | Minor Revision         |
| (None)     | Accept                 |
| Accept     | Revise                 |

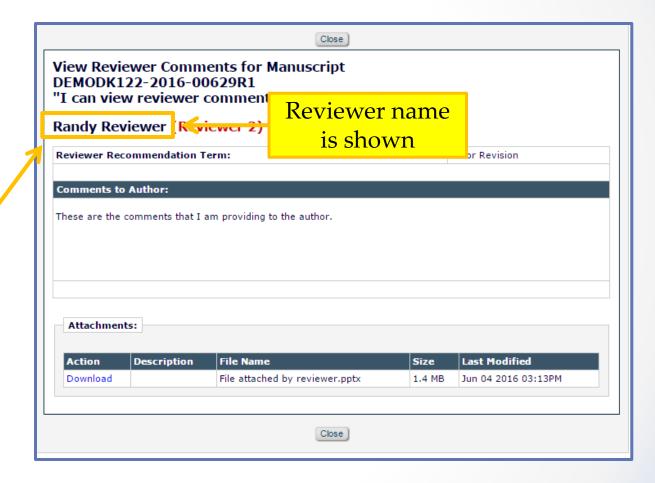

The Reviewers' names are also displayed for attachments that are visible to the Author

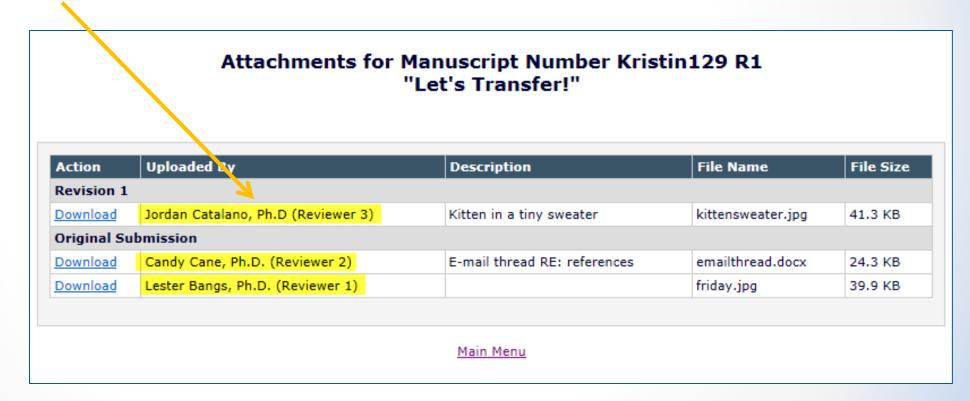

- First go to Role Manager, and click on the Author role
- Scroll down until you find the permission to allow access to the reviewer names
- Choose whether the names will be visible after the first decision, or only after the final decision

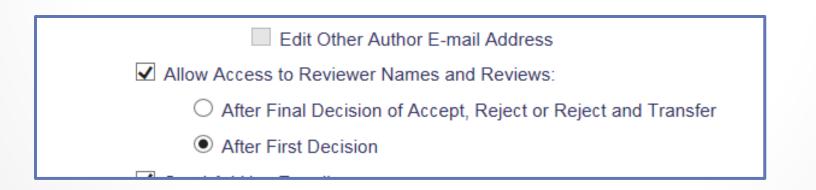

- Secondly in Policy Manager you can choose to make the overall manuscript rating visible to the Author
- Go to Policy Manager < Overall Manuscript Rating Question Settings and tick the box to display the ratings to the Author

| <b>Overall Manuscript Rating Question Settings</b>                                                                                                    |
|----------------------------------------------------------------------------------------------------|
| Selecting these options allow Reviewers to enter a Manuscript Rating from 1-100 when submitting a review, and allow Editors to enter a rating from 1-100 when submitting a decision. If enabled, this rating is displayed for Editors on the Reviewer Selection pages and on some reports. |
| <ul> <li>Use Overall Reviewer Manuscript Rating</li> <li>Display Reviewer Manuscript Rating to Author</li> <li>Use Overall Editor Manuscript Rating</li> </ul>                                                                                                    |
| Cancel Submit                                                                                                    |

- Next again in Policy Manager you can choose to make the individual manuscript rating questions visible
- Go to Policy Manager < Match Review Forms to Article Types and Reviewer Roles
- You can either make individual questions visible, or make all of the questions visible to the Author

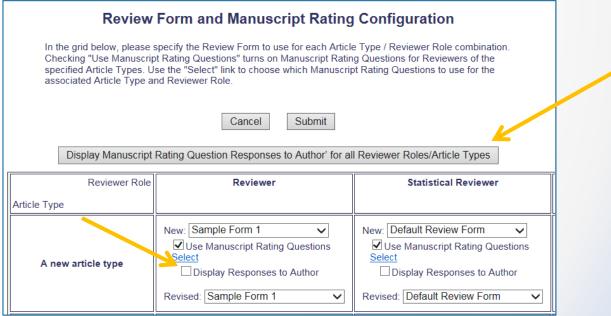

- Finally again in Policy Manager you can choose to make the responses to custom questions visible to the Author
- Go to Policy Manager < Create/Edit Review Forms
- o Tick the box next to each question that you would like to make visible to the Author

| Review Form Name:              | Sample Form 1                     |                            |                                  |                      |         |
|--------------------------------|-----------------------------------|----------------------------|----------------------------------|----------------------|---------|
| Custom Review Que              | stions                            |                            |                                  |                      |         |
| Select Questions Order Questio | n                                 | Required for<br>Submission | Visible to<br>Other<br>Reviewers | Visible to<br>Author | Actions |
| 1 What is                      | he Question?                      |                            |                                  | $\checkmark$         | Remove  |
| 2 Are the o                    | onclusions valid from the sented? |                            |                                  |                      | Remove  |

- Traditionally, single blind review allows the Reviewer to see the Author's name, but not the details of the other reviewers
- The Reviewer Role Manager permission 'View Un-Blinded Comments' gives access to un-blinded reviews after the Author Notification letter has been sent
- Open Peer Review is based on Reviewer Role Manager permission 'View Unblinded Reviews for Open Peer Review' and allows the Reviewer to see the other Reviewers' names as well

For Open Peer Review, at invitation, Reviewers have access to:

- Un-blinded completed reviews for prior revisions
- Un-blinded completed reviews for the current revision
- Decision letters for all revisions
- Un-blinded Attachments for all revisions (if configured as available to other reviewers)

Reviewers can access the un-blinded reviews in:

- New Invitations folder
- Pending Assignments folder
- Completed Assignments folder
- Submit Recommendation and Comments page (i.e. on the Review Form)
- View Reviewer Comments page
- View Individual Reviewer Comments page
- View Attachments page

• The links to view attachments, comments and the decision letter are available earlier in the review process

| New Reviewer Invitation                                                                                                    | eview the following manu   |                          | e to review or Decline to review the manuscript.      |                   | Display 10                  |
|----------------------------------------------------------------------------------------------------|----------------------------|--------------------------|-------------------------------------------------------|-------------------|-----------------------------|
| ■ Action ▲                                                                                                    | Manuscript<br>Number       | Article<br>Type          | Article<br>Title                                      | Current<br>Status | Date<br>Reviewer<br>Invited |
| View Abstract<br>View Attachments<br>Discussion<br>Agree to Review<br>Decline to Review<br>View Reviewer Comments<br>View Decision Letter<br>Send E-mail | DEMODK122-2016-<br>00629R1 | Original Study<br>(demo) | Reviewers can see unblinded reviews on this<br>paper. | Under<br>Review   | Jun 5 2016<br>1:53PM        |

• The Reviewer can also see un-blinded versions of any reviews that were submitted for the original version of a revised manuscript

View Reviewer Comments for Manuscript DEMODK122-2016-00629R1 "Reviewers can see unblinded reviews on this paper."

Click the Reviewer recommendation term to view the Reviewer comments.

|                               | Revision 1       | Original<br>Submission |
|-------------------------------|------------------|------------------------|
| Rebecca Reviewer (Reviewer 1) | Reviewer Invited | Major Revision         |
| Randy Reviewer (Reviewer 2)   | Accept           | Minor Revision         |
| Robert Reviewer (Reviewer 3)  | Reviewer Invited | Accept                 |
| Author Decision Letter        |                  | Revise                 |

Close DEMODK122-2016-00629R1 "Reviewers can see unblinded reviews on this paper." Revision 1 Rebecca Reviewer (Reviewer 1) **Reviewer Recommendation Term:** Accept **Overall Reviewer Manuscript Rating:** N/A Custom Review Question(s) Response Are you willing to review the revision of this manuscript? Custom Reviewer Question #1 Custom Reviewer Answer #1 Custom Question #2 Custom Reviewer Answer #1 1. Is the manuscript technically sound, and do the data support the conclusions? Yes Manuscript Rating Question(s): Scale Rating The subject addressed in this article is worthy of investigation. 2 [1-3] The information presented was new. [1-5] 3 The conclusions were supported by the data. [1-10] 5 **Comments to Editor:** Reviewer comments to editor **Comments to Author:** Reviewer comments to author

 Clicking on the Reviewer recommendation opens the full, un-blinded review

• The Attachments page is also un-blinded

#### Attachments for Manuscript Number DEMO-D-13-00008R1 "Test Submission Article Title "

| Action     | Uploaded By                     | Description                 | File Name                              | File Size |
|------------|---------------------------------|-----------------------------|----------------------------------------|-----------|
| Revision 1 | L                               |                             |                                        |           |
| Download   | Ron Reviewer, MD (Reviewer 1)   | attachment for Rev 1        | Symbol_Test.doc                        | 268 KB    |
| Download   | Roger Reviewer, MD (Reviewer 2) | attachment                  | suggestion for research protocols.docx | 275KB     |
| Download   | Lisa Reviewer, PhD (Reviewer 3) | Attachment                  | leading issue.docx                     | 129 KB    |
| Original S | ubmission                       |                             |                                        |           |
| Download   | Ron Reviewer, MD (Reviewer 1)   | attachment relating to MS # | quick add.docx                         | 326 KB    |
| Download   | Editor-in-Chief                 | attachment relating to MS # | requirements.docx                      | 14.7 KB   |
| Download   | Roger Reviewer, MD (Reviewer 2) | attachment relating to MS # | screen shot.docx                       | 674 KB    |

# **Configuration for Reviewers**

#### • Configured in Role Manager

|   | Edit Role Definition                                        |
|---|-------------------------------------------------------------|
|   | Role Name:* Reviewer                                        |
|   | Maximum Role name is 40 characters.                         |
|   | Check the functions that this role is permitted to perform. |
|   | General Permissions (Applicable to All Reviewer Pages)      |
|   | ✓ View Manuscript Number                                    |
|   | ✓ View Article Type                                         |
|   | ✓ View Article Title                                        |
|   | ✓ View Status Date                                          |
|   | ✓ View Current Status                                       |
|   | ✓ View Assigning Editor                                     |
|   | ✓ View Author Decision Letter                               |
|   | O View Unblinded Version                                    |
| > | View Blinded Version                                        |
|   | ✓ View Un-Blinded Reviews for Open Peer Review              |
|   | ✓ View Other Reviewer's Comments to Author                  |

# Open Peer Review Merge Fields

%OPEN\_INDIVIDUAL\_REVIEWER\_COMMENTS\_TO\_AUTHOR% %OPEN\_LINKED\_REVIEWER\_COMMENTS\_TO\_AUTHOR% %OPEN\_LINKED\_REVIEWER\_COMMENTS\_TO\_EDITOR% %OPEN\_LINKED\_REVIEWER\_RESPONSES\_AND\_INDIVIDUAL\_COMMENTS\_TO\_AUTHOR% %OPEN\_RESPONSES\_AND\_INDIVIDUAL\_COMMENTS\_TO\_AUTHOR% % OPEN REVIEWER COMMENTS TO AUTHOR% %OPEN\_REVIEWER\_COMMENTS\_TO\_EDITOR% %OPEN\_REVIEWER\_RESPONSES\_AND\_INDIVIDUAL\_COMMENTS\_TO\_AUTHOR% %OPEN\_REVIEW\_QUESTIONS\_AND\_RESPONSES% %OPEN\_ALL\_RESPONSES\_AND\_INDIVIDUAL\_COMMENTS\_TO\_AUTHOR%

# **Transferring Reviews**

- Review Information can be transferred from one EM journal to another EM journal
- Review Information can be transferred from an EM journal to a non-EM journal
- Reviewers are asked at time of review if information may be transferred:
  - 1. If this submission is transferred to another publication, do we have your consent to include your identifying information?
  - 2. If this submission is transferred to another publication, do we have your consent to include your review?

If yes to both of the above, a third question appears:

3. If this submission is transferred to another publication with "Open Peer Review", do we have your consent to publish your review in a pre-publication history?

# **Transferring Reviews**

| Reviewer Recommendation and Comments for Manuscript Number DEMO-100-81 |
|------------------------------------------------------------------------|
| Open Peer Review - what's next on the horizon                          |
| Original Submission<br>Betsy Ross (Reviewer 1)                         |
| Recommendation No Recommendation V Overall Manuscript Rating (1-100)   |

```
      Transfer Authorization

      [Instructions]

      * If this submission is transferred to another publication, do we have your consent to include your identifying information?

      O Please Select Response () Yes () No

      * If this submission is transferred to another publication, do we have your consent to include your review?

      O Please Select Response () Yes () No

      * If this submission is transferred to another publication with "Open Peer Review", do we have your consent to publish your review in a pre-publication history?

      () Please Select Response () Yes () No
```

# **Transferring Reviews**

• For EM to EM transfers, the transferred information is available via the 'View Transferred Information' and 'View Transferred Decision Letter' Action Links

| Transferred Submissions - Dr                                                                                                    | nitri Khod                             | ljakov, Ph.D.                  | •                          |
|----------------------------------------------------------------------------------------------------|----------------------------------------|--------------------------------|----------------------------|
| submission back to the Author to                                                                                                    | do so. Afte<br>ns. When t<br>arrows to | r the PDF is b<br>he submissio |                            |
| ■ Action ▲                                                                                                    | Article<br>Type<br>▲▼                  | Section/<br>Category<br>▲▼     | Article<br>Title<br>▲▼     |
| Details &<br>History<br>View Transferred Information<br>View Transferred Decision Letter<br>File Inventory<br>Edit Submission<br>Send Back to Author<br>Remove Submission<br>Send E-mail |                                        |                                | Duplicate Submission Check |

### **Viewing Transferred Information**

| nsferred Information for "Open Peer Review - v                                                                                                    | what's next on the horizor   |
|----------------------------------------------------------------------------------------------------|------------------------------|
| Transferred from BH Demo                                                                                                    | 11.2                         |
| Close Print                                                                                                    |                              |
| Only Show Transferred Reviews                                                                                                    |                              |
| Original Submission                                                                                                    |                              |
| aisey Duke (Corresponding Author)                                                                                                    |                              |
| /iew Transferred Submission                                                                                                    |                              |
| /iew Transferred Decision Letter                                                                                                    |                              |
| E Reviewer 1                                                                                                    |                              |
| Betsy Ross                                                                                                    |                              |
|                                                                                                    |                              |
| North Andover MA                                                                                                    |                              |
| UNITED STATES                                                                                                    |                              |
| trash402@ariessc.com                                                                                                    |                              |
|                                                                                                    |                              |
| Recommendation: Major Revisions Needed                                                                                                    |                              |
| Overall Reviewer Manuscript Rating:                                                                                                    |                              |
| Date Reviewer Invited: 31 Dec 2014                                                                                                    |                              |
| Date Review Completed: 31 Dec 2014                                                                                                    |                              |
| Transfer Authorization Questions                                                                                                    | Response                     |
| If this submission is transferred to another publication, do we have your<br>consent to include your identifying information?                                        | Yes                          |
| If this submission is transferred to another publication, do we have your<br>consent to include your review?                                                         | Yes                          |
| If this submission is transferred to another publication with "Open Peer<br>Review", do we have your consent to publish your review in a pre-publication<br>history? | Yes                          |
| Custom Review Question(s)                                                                                                    | Response                     |
| What is the Question?                                                                                                    |                              |
| Please complete the phrase: "Round and round the mulberry bush"                                                                                                    |                              |
| On what date did you complete your review of this manuscript?                                                                                                    | Wednesday, December 31, 2014 |
| How much would you be willing to pay for a reprint of this manuscript?                                                                                               |                              |
| Please detail any logical fallacies or misleading statistics used in this study.                                                                                     | None                         |
| Is this manuscript a candidate for fast-tracking?                                                                                                    | 1                            |
| Please rate the manuscript.                                                                                                    | 3                            |
| Are the conclusions valid from the data presented?<br>ves/no/text                                                                                                    | 0                            |
|                                                                                                    | 0                            |
|                                                                                                    |                              |
| another yes/no/text                                                                                                    | a fow words here about words |
|                                                                                                    | a few words here about words |
| another yes/no/text                                                                                                    | a few words here about words |
| another yes/no/text<br>minimum field length 25                                                                                                    | a few words here about words |

| E Reviewer 2                                                                                                    |                           |
|----------------------------------------------------------------------------------------------------|---------------------------|
| (This Reviewer declined to transfer identifying information.)                                                                 |                           |
| (This Reviewer declined to transfer identifying morniation.)                                                                  |                           |
| Recommendation: Major Revisions Needed                                                                                        |                           |
| Overall Reviewer Manuscript Rating:                                                                                           |                           |
| Date Reviewer Invited: 31 Dec 2014                                                                                            |                           |
| Date Review Completed: 31 Dec 2014                                                                                            |                           |
| Transfer Authorization Questions                                                                                              | Response                  |
| If this submission is transferred to another publication, do we have your<br>consent to include your identifying information? | No                        |
| If this submission is transferred to another publication, do we have your<br>consent to include your review?                  | Yes                       |
| Custom Review Question(s)                                                                                                    | Response                  |
| What is the Question?                                                                                                    |                           |
| Please complete the phrase: "Round and round the mulberry bush"                                                               |                           |
| On what date did you complete your review of this manuscript?                                                                 | Friday, December 26, 2014 |
| How much would you be willing to pay for a reprint of this manuscript?                                                        | 3.50000                   |
| Please detail any logical fallacies or misleading statistics used in this study.                                              | None that I am aware of   |
| Is this manuscript a candidate for fast-tracking?                                                                             | 0                         |
| Please rate the manuscript.                                                                                                   |                           |
| Are the conclusions valid from the data presented?                                                                            | 1                         |
| yes/no/text                                                                                                    | 0                         |
| another yes/no/text                                                                                                    | 0                         |
| minimum field length 25                                                                                                    | There is a minimum here   |
| Reviewer Blind Comments to Author:                                                                                            |                           |
| These are additional comments                                                                                                 |                           |
| Reviewer Confidential Comments to Editor:                                                                                     |                           |
| E Reviewer 3                                                                                                    |                           |
| (This Reviewer declined to transfer identifying information.)                                                                 |                           |
| Date Reviewer Invited: 31 Dec 2014                                                                                            |                           |
| Date Review Completed: 31 Dec 2014                                                                                            |                           |
| Transfer Authorization Questions                                                                                              | Response                  |
| If this submission is transferred to another publication, do we have your<br>consent to include your identifying information? | No                        |
| If this submission is transferred to another publication, do we have your<br>consent to include your review?                  | No                        |
|                                                                                                    |                           |
| Close Print                                                                                                    |                           |

# Viewing Transferred Information

- Transferred Reviews are **read only** in receiving journal
  - Reviewer records are not created for each transferred review / reviewer
- Not directly available to Author or Reviewers on receiving site, BUT can be copy/pasted into letters
- A %TRANSFERRED\_REVIEWS% merge field can be included in the Transfer Letter deposited in receiving journal
- Lastly, review information from Journal A only goes from A to B, not on to C. Review information from B would go to C, but not to D, etc.

 $\bullet$   $\bullet$   $\bullet$ 

- Expands existing Discussion Forum functionality to allow Reviewers and Editors to participate in discussion
- Discussion automatically initiates when an Editor is assigned to handle a submission
- Editor and Special Relationship Editor added to the discussion automatically
- Reviewers are added to the discussion when they agree to review
- Reviewers can only participate in a discussion after they submit a review

| Discussion for Manuscript Number: DEMODK122-2016-00632<br>Amy Author<br>"Paper for Reviewer Discussion"                                                                                                    |                                                                                                    |                                                           |                                                     |                                                                    |                      |                                 |  |  |
|----------------------------------------------------------------------------------------------------|----------------------------------------------------------------------------------------------------|-----------------------------------------------------------|-----------------------------------------------------|--------------------------------------------------------------------|----------------------|---------------------------------|--|--|
|                                                                                                    |                                                                                                    | Cancel Save and Clos                                      | Conclude Discussion                                 |                                                                    |                      |                                 |  |  |
| Participant Summary <u>View Submission</u> View Reviews and Comments File Inventory Add/Edit Submission Flags Details                                                                                                    |                                                                                                    |                                                           |                                                     |                                                                    |                      |                                 |  |  |
| Topic:                                                                                                    |                                                                                                    |                                                           |                                                     |                                                                    |                      |                                 |  |  |
| Discussion among reviewers                                                                                                    |                                                                                                    |                                                           |                                                     |                                                                    |                      |                                 |  |  |
| Comments:          Participant       Comments         Distri Khodjskov, Ph.D.       Pease review the manuscript, and use this space to discuss among (more)         Jun 06 2016 09:10AM                                                                                                    |                                                                                                    |                                                           |                                                     |                                                                    |                      |                                 |  |  |
| Editor Participants                                                                                                    |                                                                                                    |                                                           |                                                     |                                                                    |                      |                                 |  |  |
|                                                                                                    |                                                                                                    |                                                           |                                                     |                                                                    |                      |                                 |  |  |
| Editor Participant Role                                                                                                    | # Posts Latest Post                                                                                                    | Participant Status<br>▲ ▼                                 | View Reviews and Comments                           | Download Files View D                                              | raft Decision Letter |                                 |  |  |
| Claire Chief ₩ Editor-in-Chief                                                                                                    | 0                                                                                                    | Active                                                    |                                                     |                                                                    |                      | Send E-mail                     |  |  |
| Dmitri Khodjakov, Ph.D. 🔛 Managing Editor                                                                                                    | 1 Jun 06 2016 09:10AM                                                                                                    | Active                                                    | ✓                                                   | ✓                                                                  | <                    | Send E-mail                     |  |  |
| Reviewer Participants         Reviewer Participant         Randy Reviewer         Robert Reviewer         Robert Reviewer         Rebecca Reviewer         Reviewer         Reviewer         Reviewer         Reviewer         Reviewer         Reviewer         Reviewer         Reviewer | Posts         Latest Post         Participant Status           0         ▲ ▼         ▲ ▼           0         Active         Active           0         Inactive         Inactive | Reviewer Number<br>Reviewer 2<br>Reviewer 1<br>Reviewer 3 | Complete Reviews Submitted for Versions<br>R0<br>R0 | R0: Review Complete<br>R0: Review Complete<br>R0: Agreed to Review | t Review Assignment  | Send E-mail<br>Send E-mail<br>- |  |  |
|                                                                                                    |                                                                                                    | Cancel Save and Clos                                      | Conclude Discussion                                 |                                                                    |                      |                                 |  |  |

- Reviewer participants appear in a separate section, below the Editors
- The link to 'Send E-Mail' is only active for Reviewers who have submitted a review

| Reviewer<br>Participant<br>▲ ▼ | Role<br>▲ ▼           | #<br>Posts | Latest Post            | Participant<br>Status<br>▲ ▼ | Reviewer<br>Number | Complete Reviews<br>Submitted for Versions<br>▲ ▼ | Status of Most Recent<br>Review Assignment<br>▲ ▼ |           |
|--------------------------------|-----------------------|------------|------------------------|------------------------------|--------------------|---------------------------------------------------|---------------------------------------------------|-----------|
| Randy<br>Reviewer ₽            | Temporary<br>Reviewer | 1          | Jun 06 2016<br>09:38AM | Active                       | Reviewer 2         | RO                                                | R0: Review Complete                               | Send E-ma |
| Robert<br>Reviewer ∀           | Temporary<br>Reviewer | 0          |                        | Active                       | Reviewer 1         | RO                                                | R0: Review Complete                               | Send E-ma |
| Rebecca<br>Reviewer 🕈 🥹        | Reviewer              | 0          |                        | Inactive                     | Reviewer 3         |                                                   | R0: Partial Review Saved                          | -         |

- The initial comments are automatically made visible when the discussion is initiated.
- Reviewers (with permission) are able to add new comments into the comments box and post them to the discussion

| Discussion among reviewers |      |                               |                                                                                |                           |
|----------------------------|------|-------------------------------|--------------------------------------------------------------------------------|---------------------------|
| Comments:                  |      |                               | (                                                                              | View/Print All            |
|                            |      | Participant<br>▲ ▼            | Comments                                                                       | Date<br>▲ V               |
|                            | /    | Dmitri<br>Khodjakov,<br>Ph.D. | Please review the manuscript,<br>and use this space to discuss<br>among (more) | Jun 06<br>2016<br>09:10AM |
|                            | Post |                               | ·                                                                              | •                         |
|                            |      |                               |                                                                                |                           |
|                            | -    | Add Participants              | )                                                                              |                           |

• New comments that have been posted are displayed as part of the discussion, along with the Reviewer's name and Reviewer number

|      | Participant                              | Comments                                                                 | Date                      |
|------|------------------------------------------|--------------------------------------------------------------------------|---------------------------|
| Post | Randy<br>Reviewer<br><i>(Reviewer 2)</i> | Some comments on this manuscript.                                        | Jun 06<br>2016<br>09:38AM |
| Post | Dmitri<br>Khodjakov,<br>Ph.D.            | Please review the manuscript, and use this space to discuss among (more) | 2016<br>09:10AM           |

- Discussion participants can be automatically notified when a new post is added to the discussion
- Merge fields can be used to include the comments in the letter
- A deep link can also be included in the letter to allow quick access to the discussion page

| Re: Ms. No. DEMODK122-2016-00632<br>Paper for Reviewer Discussion                   |                     |
|-------------------------------------------------------------------------------------|---------------------|
| Dear Dr. Khodjakov,                                                                 |                     |
| A comment has been posted for the discussion you initiated.                         |                     |
| The initial post was Please review the manuscript, and use this space to discuss    | s among yourselves. |
| The new comment is:<br>Some comments on this manuscript.                            |                     |
| Here is a deep link to the discussion: <u>http://demodk122.edmgr.com/l.asp?i=10</u> | 370&l=6CHOBBUD      |
| Thank you,                                                                          |                     |
| DK Demo 12.2                                                                        |                     |

#### **Reviewer Discussion Forums**

• New Editors can also be invited to participate in the discussion

| scussion among reviewers |      |                                            |                                                                          |                           |
|--------------------------|------|--------------------------------------------|--------------------------------------------------------------------------|---------------------------|
| Comments:                |      |                                            |                                                                          | View/Print All            |
|                          |      | Participant<br>▲ ▼                         | Comments                                                                 | Date<br>▲ V               |
|                          |      | Randy<br>Reviewer<br>( <i>Reviewer 2</i> ) | Some comments on this manuscript.                                        | Jun 06<br>2016<br>09:38AM |
|                          | Post | Dmitri<br>Khodjakov,<br>Ph.D.              | Please review the manuscript, and use this space to discuss among (more) | Jun 06<br>2016<br>09:10AM |
|                          |      |                                            |                                                                          |                           |
|                          |      | Add Participants                           | 5)                                                                       |                           |

#### **Reviewer Discussion Forums**

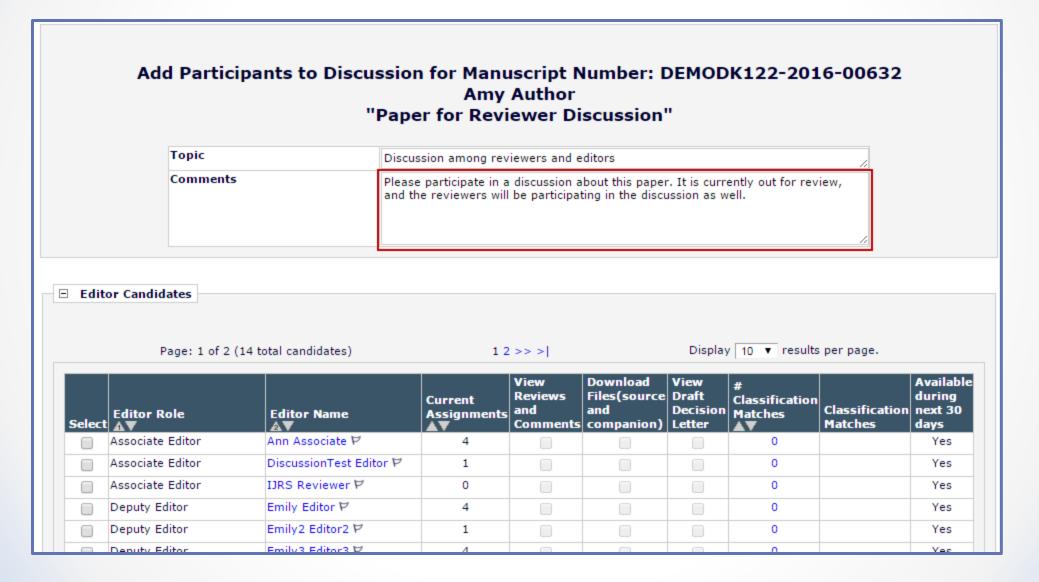

#### **Reviewer Discussion Forums**

 The initiator can manage editor participants' permissions

| , ar de parte                | Summary             |            |                | ission<br>: Submission F     |           |         | nd Comment<br>tails | :s File                          | Inventory                     |
|------------------------------|---------------------|------------|----------------|------------------------------|-----------|---------|---------------------|----------------------------------|-------------------------------|
| pic:<br>scussion amo         | ng reviewe          | rs         |                |                              |           |         |                     |                                  |                               |
|                              |                     |            |                |                              |           |         |                     |                                  |                               |
| Comments:                    |                     |            |                |                              |           |         |                     |                                  | View/Print All                |
|                              |                     |            |                | Partic<br>▲ ▼                |           | Comme   | nts                 |                                  | Date<br>▲ V                   |
|                              |                     |            |                | Randy<br>Review<br>(Reviewe  | ver       | Some co | mments on t         | his manuscrip                    | ot. Jun 06<br>2016<br>09:38AM |
|                              |                     |            | P              | Dmitri<br>Khodja<br>Ph.D.    | akov,     |         | space to disc       | nuscript, and<br>uss among       | Jun 06<br>2016<br>09:10AM     |
| Editor Part                  | icinante            |            |                | Add Partic                   | cipants ) | )       |                     |                                  |                               |
|                              | cipants             |            |                |                              | 1         |         |                     |                                  |                               |
| Editor<br>Participant<br>▲ ▼ | Role<br>▲ ▼         | #<br>Posts | Latest<br>Post | Participant<br>Status<br>▲ ▼ |           | ws and  | Download<br>Files   | View Draft<br>Decision<br>Letter |                               |
| Claire Chief                 | Editor-in-<br>Chief | 0          |                | Active                       |           |         |                     |                                  | Send E-mail                   |
| P                            | Managing            | 1          | Jun 06<br>2016 | Active                       |           | ~       | 1                   | ~                                | Send E-mail                   |

 Reviewers are able to view discussions after submitting a review

| Completed Reviewer Assig                                                                        | gnments for                    | Randy Reviewer             |                         |
|-------------------------------------------------------------------------------------------------|--------------------------------|----------------------------|-------------------------|
|                                                                                                 |                                | Page: 1 of                 | 1 (3 total assignments) |
| ■ Action ▲                                                                                      | My<br>Reviewer<br>Number<br>▲▼ | Manuscript<br>Number<br>▲▼ | Article<br>Type<br>▲▼   |
| <mark>Discussion</mark><br>View Reviewer Comments<br>Send E-mail                                | 2                              | DEMODK122-2016-00632       | Original Study (demo)   |
| Discussion<br>View Reviewer Comments<br>View Attachments<br>Send E-mail                         | 2                              | DEMODK122-2016-00629R1     | Original Study (demo)   |
| Discussion<br>View Reviewer Comments<br>View Decision Letter<br>View Attachments<br>Send E-mail | 2                              | DEMODK122-2016-00629       | Original Study (demo)   |
|                                                                                                 |                                | Page: 1 of                 | 1 (3 total assignments) |

|                                   |                                           | er: DEMODK122-2016-00632<br>er Discussion"                               |                           |
|-----------------------------------|-------------------------------------------|--------------------------------------------------------------------------|---------------------------|
|                                   | Close                                     |                                                                          |                           |
| View Re                           | viewer Comme                              | nts                                                                      |                           |
| Topic: Discussion among reviewers |                                           |                                                                          | View/Print All            |
| Comments:                         | Participant<br>▲ ▼                        | Comments                                                                 | Date                      |
|                                   | Randy<br>Reviewer<br>( <i>Reviewer 2)</i> | Some comments on this manuscript.                                        | Jun 06<br>2016<br>09:38AM |
| Post                              | Dmitri<br>Khodjakov,<br>Ph.D.             | Please review the manuscript, and use this space to discuss among (more) | Jun 06<br>2016<br>09:10AM |
|                                   |                                           |                                                                          |                           |
|                                   | Close                                     |                                                                          |                           |

• Reviewers can view reviewer comments from the discussion forum window

| Discussion for Manuscript Number: DEMODK122-2016-00632<br>"Paper for Reviewer Discussion" |
|-------------------------------------------------------------------------------------------|
| Close                                                                                     |
|                                                                                           |
| View Reviewer Comments                                                                    |

 Reviewers with appropriate permission can view other reviewers' names and comments in the discussion forum

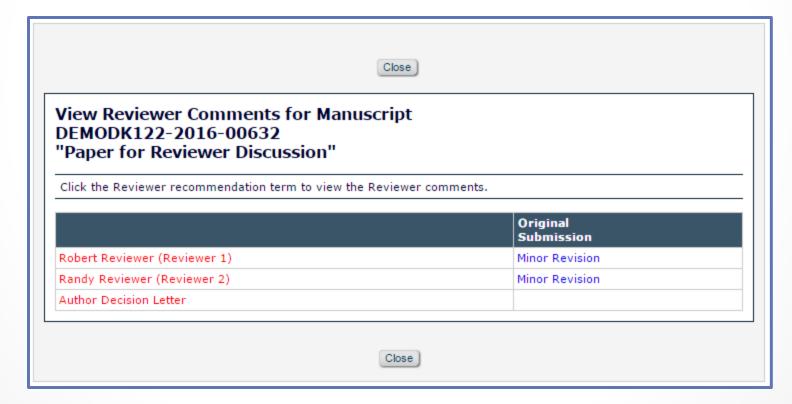

 Reviewer Discussion topic templates can be configured in Policy Manager < Configure Discussion Topic Templates

| PolicyManager                             | Main Menu    |
|-------------------------------------------|--------------|
| Expand All                                | Collapse All |
| ■ Registration and Login Policies         |              |
| Status Policies                           |              |
| Submission Policies                       |              |
| Questionnaire Policies                    |              |
| Additional Data Policies                  |              |
| Editor Assignment Policies                |              |
| Reviewer and Editor Form Policies         |              |
|                                           |              |
|                                           |              |
| Discussion Forums                         |              |
| Configure Discussion Forum Settings       |              |
| Configure Discussion Topic Templates      |              |
| Configure Automatic Discussion Initiation | n            |
|                                           |              |
| Elinked Submissions Policies              |              |
| Conference Submission Policies            |              |
| Transmittal Policies                      |              |
|                                           |              |
|                                           |              |

• Select the Template Name, Topic, and Initial Comments

| Discussion Topic Template Type                    | Reviewer Consultation                                                         |
|---------------------------------------------------|-------------------------------------------------------------------------------|
|                                                   | Open Special Character Palette                                                |
| Discussion Topic Template Name                    | Reviewer Consultation                                                         |
| 'Initiate Discussion' Page Custom<br>Instructions |                                                                               |
| Торіс                                             | Discussion among reviewers                                                    |
|                                                   | Allow user to modify Topic name when initiating a discussion                  |
| Initial Comments                                  | Please review the manuscript, and use this space to discuss among yourselves. |
|                                                   |                                                                               |
| Defeult Editor Destininget                        | Allow user to modify Initial Comments when initiating a discussion            |

Choose which notifications the Reviewers will receive

| Editor Discussion Letters    | Select the Letter to send asking Editors to participate:<br>Discussion Forum Invitation                          |
|------------------------------|----------------------------------------------------------------------------------------------------|
|                              | Select the notification letter to send to Editors when comments are posted:<br>Discussion Forum Notification     |
|                              | <ul> <li>Notify discussion initiator only</li> <li>Notify all active Editor participants</li> </ul>              |
| Reviewer Discussion Letters  | Select the Letter to send asking Reviewers to participate:<br>Discussion Forum Invitation                        |
|                              | Select the notification letter to send to Reviewers when comments are posted.<br>Discussion Forum Notification ▼ |
| Hide When you Hide a Discuss | sion Topic Template, it will no longer be available for selection on the Initiate Discussion page.               |

 Discussions can be configured to be automatically initiated in Policy Manager < Configure Automatic Discussion Initiation

| Expand All<br>gistration and Login Policies<br>tus Policies<br>ensistion Policies<br>estionnaire Policies<br>ditional Data Policies<br>tor Assignment Policies<br>riewer and Editor Form Policies<br>nail and Letter Policies<br>neral Policies<br>cussion Forums | Collapse All |
|----------------------------------------------------------------------------------------------------|--------------|
| tus Policies<br>omission Policies<br>estionnaire Policies<br>litional Data Policies<br>tor Assignment Policies<br>riewer and Editor Form Policies<br>nail and Letter Policies<br>neral Policies<br>cussion Forums                                                 |              |
| omission Policies<br>estionnaire Policies<br>litional Data Policies<br>tor Assignment Policies<br>riewer and Editor Form Policies<br>nail and Letter Policies<br>neral Policies<br>cussion Forums                                                                 |              |
| estionnaire Policies<br>litional Data Policies<br>tor Assignment Policies<br>riewer and Editor Form Policies<br>nail and Letter Policies<br>neral Policies<br>cussion Forums                                                                                      |              |
| litional Data Policies<br>tor Assignment Policies<br>riewer and Editor Form Policies<br>nail and Letter Policies<br>neral Policies<br>cussion Forums                                                                                                    |              |
| tor Assignment Policies<br>viewer and Editor Form Policies<br>nail and Letter Policies<br>neral Policies<br>cussion Forums                                                                                                    |              |
| viewer and Editor Form Policies<br>nail and Letter Policies<br>neral Policies<br>cussion Forums                                                                                                    |              |
| aail and Letter Policies<br>neral Policies<br>cussion Forums                                                                                                    |              |
| neral Policies<br>cussion Forums                                                                                                    |              |
| cussion Forums                                                                                                    |              |
|                                                                                                    |              |
|                                                                                                    |              |
| Configure Discussion Forum Settings                                                                                                    |              |
| Configure Discussion Topic Templates                                                                                                    | _            |
| Configure Automatic Discussion Initiati                                                                                                    | on           |
|                                                                                                    |              |
| ked Submissions Policies                                                                                                    |              |
| ference Submission Policies                                                                                                    |              |
| nsmittal Policies                                                                                                    |              |
| roduXion Manager                                                                                                    |              |

• Choose the template to use for automatically initiated discussions

| _ |                                                                            |                                                                                                    |                                                                                                    |
|---|----------------------------------------------------------------------------|----------------------------------------------------------------------------------------------------|----------------------------------------------------------------------------------------------------|
|   | Co                                                                         | nfigure Automatic Discussion Initi                                                                                                    | ation                                                                                                    |
|   | In the grid below, for each Article Type, you may speci<br>Trigger. (more) | fy the types of discussions to be opened automatically                                                                                                    | for a submission based on a Discussion                                                                                                    |
|   |                                                                            | Cancel Submit                                                                                                    |                                                                                                    |
|   | Discussion<br>Trigger                                                      | Editor Agrees to Assignment                                                                                                    | First Editor Confirmed                                                                                                    |
|   | Article Type                                                               |                                                                                                    |                                                                                                    |
|   | Original Study (demo)                                                      | Initiate Editor Consultation Discussion<br>Automatically Editor Roles: Select All Clear All Associate Editor Deputy Editor Editor-in-Chief Invited Editor Editor Consultation Topic Templates: Elisers Observe Topic Templates: | <ul> <li>✓ Initiate Reviewer Consultation Discussion<br/>Automatically</li> <li>Reviewer Consultation Topic Templates:</li> <li>Reviewer Consultation</li> </ul> |
|   |                                                                            | Please Choose a Topic Template 🔹 🔻                                                                                                    |                                                                                                    |

 Custom Instructions and Deep Link settings can be configured in Policy Manager < Configure Discussion Forum Settings

| PolicyManager Main Menu                                                                                                    |                                                                                                    |
|----------------------------------------------------------------------------------------------------|----------------------------------------------------------------------------------------------------|
| Expand All Collapse All                                                                                                    | Configure Discussion Forum Settings                                                                                                    |
| <ul> <li>Registration and Login Policies</li> <li>Status Policies</li> <li>Submission Policies</li> <li>Questionnaire Policies</li> <li>Additional Data Policies</li> <li>Editor Assignment Policies</li> <li>Reviewer and Editor Form Policies</li> <li>E-mail and Letter Policies</li> </ul> | Custom Instructions         Open Special Character Palette         Enter any instructions that you would like to appear on the Editor version of the Discussion page.         Custom instructions for editors       Image: Image: |
| General Policies     Discussion Forums     Configure Discussion Forum Settings     Configure Discussion Topic Templates     Configure Automatic Discussion Initiation                                                                                                    | Deep Link Expirations Please specify how long the Discussion Deep Links (%DISCUSSION_DEEP_LINK% and %REVIEWER_DISCUSSION_DEEP_LINK%) remain active. To keep the links active indefinitely, do not check any of the boxes. If all boxes are checked, each link expires when the                                                                                                    |
| <ul> <li></li></ul>                                                                                                    | first criterion is met.                                                                                                    |

 In Role Manager, permission can be given to view un-blinded reviews, and the other Reviewers' comments to the Author and Editor

| •                | View Manuscript Number                                                                                                    |
|------------------|----------------------------------------------------------------------------------------------------|
| <b>v</b>         | View Article Type                                                                                                    |
| 1                | View Article Title                                                                                                    |
|                  | View Status Date                                                                                                    |
| 1                | View Current Status                                                                                                    |
| 1                | View Assigning Editor                                                                                                    |
| 1                | View Author Decision Letter                                                                                                    |
|                  | View Unblinded Version                                                                                                    |
| _                | View Blinded Version                                                                                                    |
|                  |                                                                                                    |
|                  | View Un-Blinded Reviews for Open Peer Review                                                                                                    |
|                  | View Un-Blinded Reviews for Open Peer Review<br>View Other Reviewer's Comments to Author                                                                                  |
|                  |                                                                                                    |
| <b>S</b>         | View Other Reviewer's Comments to Author                                                                                                    |
| 3<br>3<br>3      | View Other Reviewer's Comments to Author<br>View Other Reviewer's Comments to Editor                                                                                      |
| 9<br>9<br>9<br>9 | View Other Reviewer's Comments to Author<br>View Other Reviewer's Comments to Editor<br>View Author's Response to Reviewer Comments                                       |
| 9<br>9<br>9<br>9 | View Other Reviewer's Comments to Author<br>View Other Reviewer's Comments to Editor<br>View Author's Response to Reviewer Comments<br>View Reviewer's Own Review History |

Search Author Publications in MEDLINE

General Permissions (Applicable to All Reviewer Pages)

 In Policy Manager < Create/Edit Review
 Forms, permission can be given to view the other
 Reviewers' responses to
 Custom Questions

| iew                             |                                                                                                    |                            |                                  |                      |                                             |
|---------------------------------|----------------------------------------------------------------------------------------------------|----------------------------|----------------------------------|----------------------|---------------------------------------------|
|                                 | ult Review Form                                                                                                    |                            |                                  |                      |                                             |
|                                 | lide - When you <b>Hide</b> a Reviewer Form, the form will be deactivated not available for use with any Article Types).                                                                                                    |                            |                                  |                      |                                             |
|                                 | Portion of Page Omitted                                                                                                    | l                          |                                  |                      |                                             |
|                                 |                                                                                                    |                            |                                  |                      |                                             |
| Custom I                        | Review Questions                                                                                                    |                            |                                  |                      |                                             |
|                                 | Review Questions                                                                                                    |                            |                                  |                      |                                             |
|                                 | uestions)                                                                                                    | Required for<br>Submission | Visible to<br>Other<br>Reviewers | Visible to<br>Author | Action                                      |
| Select Q                        | uestions)                                                                                                    | Required for<br>Submission | Other                            |                      |                                             |
| Select Q<br>Orde                | r Question                                                                                                    | Submission                 | Other<br>Reviewers               | Author               | Remov                                       |
| Select Q<br>Orde                | Question         Would you consider yourself an expert on the topic covered in this manuscript?                                                                                                    | Submission                 | Other<br>Reviewers               | Author               | Remov<br>Remov                              |
| Select Q<br>Orde                | question         er       Question         Would you consider yourself an expert on the topic covered in this manuscript?         Does the evidence presented support the thesis?         Do you have any financial conflicts of interest in relation to the topics covered in this | Submission                 | Other<br>Reviewers               | Author               | Remov<br>Remov<br>Remov                     |
| Select Q<br>Orde<br>1<br>2<br>3 | Question         Would you consider yourself an expert on the topic covered in this manuscript?         Does the evidence presented support the thesis?         Do you have any financial conflicts of interest in relation to the topics covered in this paper?                    | Submission                 | Other<br>Reviewers<br>V<br>V     | Author               | Actions<br>Remov<br>Remov<br>Remov<br>Remov |

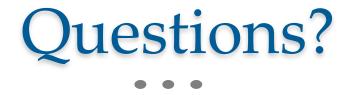